## **NOTA: PARA VER LA IMAGEN EN MEJOR CALIDAD Y TAMAÑO HACER CLICK CON BOTÓN DERECHO Y VER IMAGEN**

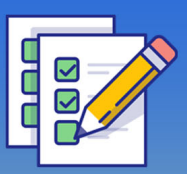

## **Evaluación Sumativa** 3 & 4 EM Lenguaje & Matemática

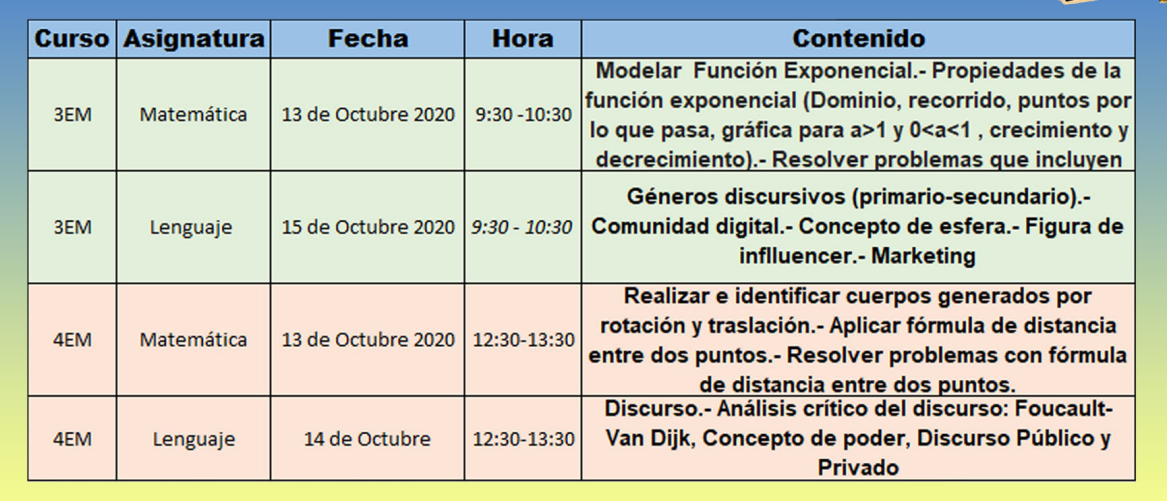